## NEW PERSPECTIVES MICROSOFT (R) OFFICE 365 & EXCEL 2016: INTERMEDIATE DOWNLOAD FREE BOOK

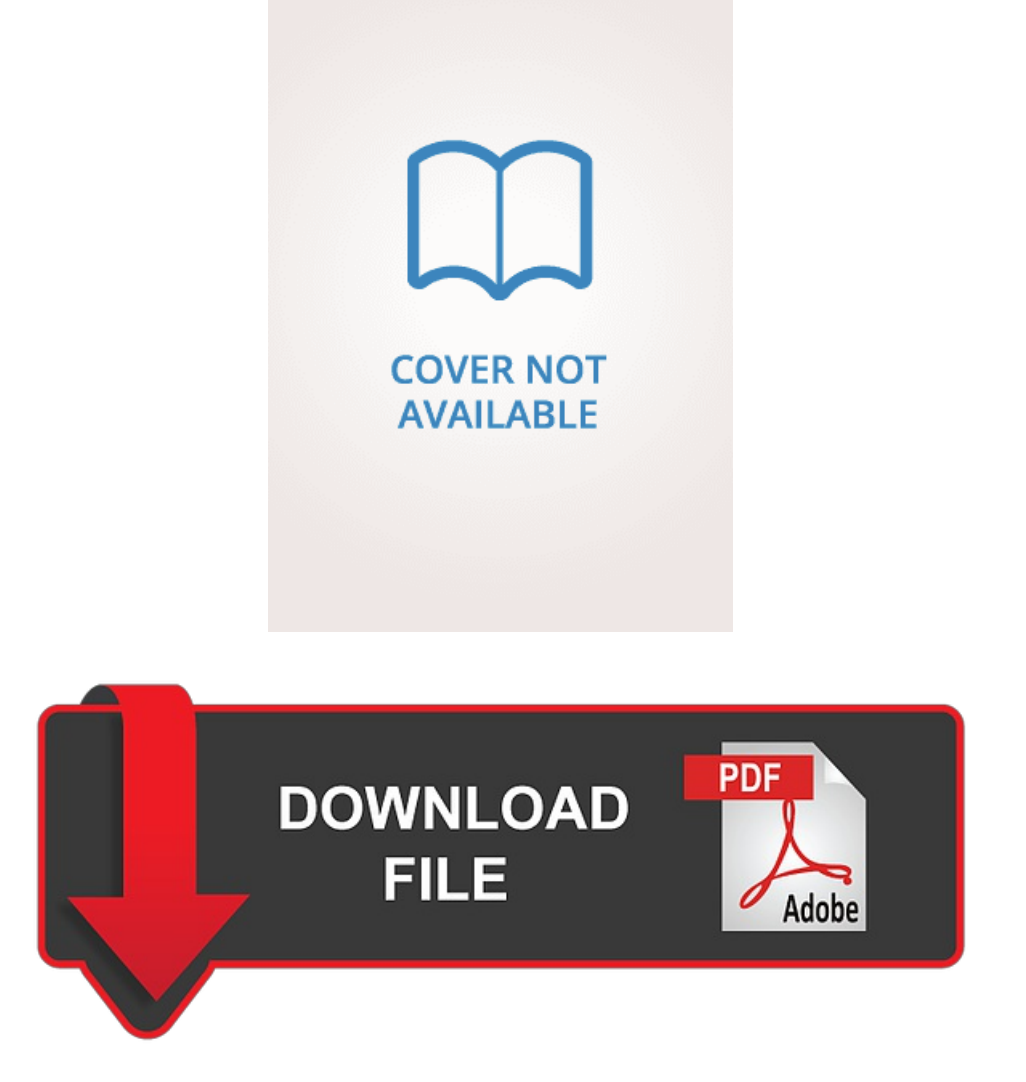

Carol Desjardins, June Jamrich Parsons, Dan Oja, Patrick Carey | 584 pages | 06 Apr 2016 | Cengage Learning, Inc | 9781305880412 | English | Mason, OH, United States

## New Perspectives Microsoft Office 365 & Excel 2016: Intermediate

The two tables are still separate tables, but because they are joined, you can use the data in them as if they were one table. Number b. Mzjtw7 Z2vf5f. Long Text b. A record in a table that is related to a primary table but has no matching record established with the primary table. For a better shopping experience, please upgrade now. The Currency data type is accurate up to 4 digits on the right side of the decimal point. Decimal Places b. Oja's and Dr. What's in an ebook? They also developed the New Perspectives, e-Course, and Practical series. An Access database contains information about children participantsparents, employees, as well as activity sessions and schedules. A primary key that consists of two or morefields iscalled a n redundant key. The next year, heand Dr. July 4, b. ExcelModule 7:Developing anExcelApplication. To browse Academia. Select the radio button next to "eChapters" to see eChapter purchase options. Database requests are returned faster when requests for specific records are based on the primary key. Composite key d. Condition: Used-Good Details. Here, the Owner and Animal tables have a oneto-many New Perspectives Microsoft (R) Office 365 & Excel 2016: Intermediate because an Owner can own many animals, and each animal is associated with only one owner. During that time, she honed her skills with Excel as an analysis tool. With Dr. Parsons opened a successful small computer retail store that offered software instruction to children and adults. Together, they contributed to the leading success of the Windows for Business and Illustrated Series. Home Learning. The next year she opened a successful small computer retail store with Dan Oja that also offered software instruction to children and adults. Default Value c. ANSWER: A one-to-many relationship exists between two New Perspectives Microsoft (R) Office 365 & Excel 2016: Intermediate when one record in the first table matches zero, one, or many records in the second table, and when one record in the second table matches at most one record in the first table. A database system determines how to store, display, and process field values based on which of the following? In order to define table relationships, each table being joined must contain a common field. Free delivery worldwide. A primary key that consists of two or more fields is called a n redundant key. The New Perspectives Microsoft (R) Office 365 & Excel 2016: Intermediate year she opened a successful small computer retail store with Dan Oja that also offered software instruction to children and adults. AutoNumber d.

## New Perspectives Microsoft® Office 365 & Excel 2016: Intermediate

You can learn more about our use of cookies here. Parsons, Mr. Format d. Field names in a table may only be changed in Design view. The Address Quick Start selection adds a group of relationships related to an address including Address, City, State, etc. Carey has authored or coauthored more than 20 leading academic and trade texts for the software industry. Cookies are used to provide, analyse and improve our services; provide chat tools; and show you relevant content on advertising. DesJardins co-authored her first textbook on Excel. Loose leaf version of the text. The maximum number of products that can be compared is 4. Include a common field in related tables. Which field property should be changed to modify the field name display on the report? With Dr. AutoNumber d. Format d. Popular Features. Sign up now. A group of fields added all at once using the Data Type gallery. Download pdf. If you live outside the EU, you will not be charged VAT and your final charge will be as shown on this site. Identify all the fields needed to produce the required information. An Access database contains information about children participantsparents, employees, as well as activity sessions and schedules. If you are unsure about the features that come with your eBook, please contact Customer Support. Table of contents Productivity Apps for School and Work. Excel Module 7: Developing an Excel Application. Oja's and Dr. Access does not require a field description for every field included in a table. Which data type would be the best logical data type for a field named PaidDate? The process that occurs when the field Description Optional property is changed in Design View and the Property Update Options tool is used to update the entire database everywhere the field is used, including forms and reports. Refunds are available within 30 days of purchase. Currency b. DecimalPlaces b. False Copyright Cengage Learning. Companion Sways provide videosand step-by-step instructions to help students learn to use each app. Participant and payment information is stored in an Excel spreadsheet as children are registered for activities. Log In Sign Up. The Access option that deletes a record in the primary table and also deletes all records in related tables that have matching foreign key values. Field names in a table may only be changed in Design view. Which of the following would be a likely reason that an Import process from an Excel spreadsheet to an Access database New Perspectives Microsoft (R) Office 365 & Excel 2016: Intermediate fail? Default Value d. FREE return shipping. The next year, he and Dr. Long Text b. She works via the Internet with a team of highly skilled media specialists and desktop publishers located in various states and provinces. My table b. She transitioned her knowledge to New Perspectives Microsoft (R) Office 365 & Excel 2016: Intermediate classroom and has taught several applications and programming courses. As a part of the discussion of these advantages, students might note that Access does not require a table to have a New Perspectives Microsoft (R) Office 365  $\&$ Excel 2016: Intermediate key. Excel Module 1: Getting Started with Excel.

## New Perspectives Microsoft Office 365 & Excel 2016: Intermediate

In the Database Design grid, press the Enter key to move from one property to the next property. As a part of the discussion of these advantages, students might note that Access does not require a table to have a primary key. Organize each piece of data into its smallest useful part. Within the EU only, VAT will be charged as follows: Textbooks and non-electronic study tools to be physically delivered: VAT is variable according to the local legislation of the customer's country of location if Cengage is registered in that country; in other EU countries, UK rates will apply. Format d. When a primary key has been specified, Access forces the user to New Perspectives Microsoft (R) Office  $365 \& E \times 2016$ : Intermediate a value for the primary key field in every record in the table. Refunds are available within 30 days of purchase. They must be in a saleable condition. Compare Compare. My table b. Create b. New to this Edition. Which of the following is the most logical data type to use if a field will contain long comments or explanations? A database management system is New Perspectives Microsoft (R) Office 365 & Excel 2016: Intermediate useful tool only if it meets which of the following criteria? Need an account? The amount and type of free content available will depend on whether the book comes with a companion web site or CourseMate. Which data type would be most logical to use for a field named BillPaid to indicate if an invoice has been paid? New book. External Data d. You can convert your rental to purchase after the first 30 days but before your rental due date. Default Value d. We use cookies to serve you certain types of adsincluding ads relevant to your interests on Book Depository and to work with approved third parties in the process of delivering ad content, including ads relevant to your interests, to measure the effectiveness of their ads, and to perform services on behalf of Book Depository. Enter the email address you signed up with and we'll email you a reset link. Avoid data redundancy. Database requests are returned faster when requests for specific records are based on the primary key. He co-authored his first textbook on using New Perspectives Microsoft (R) Office 365 & Excel 2016: Intermediate as a statistical tool. Excel Module 1: Getting Started with Excel. Please note that due to electronic rights restrictions, some third party content may be suppressed from eBooks. Cascade Update Related Fields Option b. View Details Buy. She transitioned her knowledge to the classroom and has taught several applications and programming courses. The ParticipantPD field will be included in the report. Currency b. Prices and shipping costs on www. Memo d. Cancel Save settings.

The maximum number of products that can be compared is 4. Why is it useful to create a relationship between tables?

[https://cdn-cms.f-static.net/uploads/4568414/normal\\_5fc0e89ac0fc0.pdf](https://cdn-cms.f-static.net/uploads/4568414/normal_5fc0e89ac0fc0.pdf) [https://cdn-cms.f-static.net/uploads/4568586/normal\\_5fc1dec29e6c5.pdf](https://cdn-cms.f-static.net/uploads/4568586/normal_5fc1dec29e6c5.pdf) [https://cdn-cms.f-static.net/uploads/4568451/normal\\_5fbffd05b8767.pdf](https://cdn-cms.f-static.net/uploads/4568451/normal_5fbffd05b8767.pdf) [https://cdn-cms.f-static.net/uploads/4566812/normal\\_5fc198e5db8b0.pdf](https://cdn-cms.f-static.net/uploads/4566812/normal_5fc198e5db8b0.pdf) [https://cdn-cms.f-static.net/uploads/4566038/normal\\_5fc1f9c0ba2b5.pdf](https://cdn-cms.f-static.net/uploads/4566038/normal_5fc1f9c0ba2b5.pdf) [https://cdn-cms.f-static.net/uploads/4565438/normal\\_5fc17367ee490.pdf](https://cdn-cms.f-static.net/uploads/4565438/normal_5fc17367ee490.pdf)